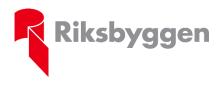

Västerås 2023-05-25

### Riksbyggen bostadsrättsförening Kolarhagen, V-ås hus 17

### Protokoll ordinarie föreningsstämma enligt stadgarna § 59

Datum 2024-05-20 Tid 19:00

Plats Skiljebogården, Skiljeboplatsen 1

Närvarande Medlemsnummer: Enligt separat förteckning

Från Riksbyggen: Carina Andersson

### a) Stämmans öppnande.

Föreningens ordförande Lars Ericson hälsade samtliga välkomna och förklarade stämman öppnad.

### b) Fastställande av röstlängd.

Förteckning gjordes över närvarande medlemmar. Förteckningen, med 50 medlemmar representerade, varav 47 röstberättigade, fastställdes som röstlängd.

### c) Val av stämmoordförande.

Till ordförande för stämman valdes Håkan Ax.

### d) Anmälan av stämmoordförandens val av protokollförare.

Stämmoordförande anmälde till stämman protokollförare Carina Andersson.

### e) Val av en person som jämte stämmoordföranden ska justera protokollet.

Till att jämte stämmoordföranden justera dagens protokoll valdes Sandra Hedin.

### f) Val av rösträknare.

Till rösträknare valdes Birger Brodahl och Veronica Stare

### g) Fråga om stämman blivit i stadgeenlig ordning utlyst.

Stämman förklarades vara i stadgeenlig ordning utlyst.

### h) Framläggande av styrelsens årsredovisning.

Föreliggande årsredovisning för räkenskapsåret 2023 föredrogs och lades med godkännande till handlingarna. Notering sidan 4 i årsredovisningen, saknas tidigare utfört underhåll för åren 2004-2015, kompletteras i nästa års förvaltningsberättelse.

### i) Framläggande av revisorernas berättelse.

Föreliggande revisionsberättelse lades med godkännande till handlingarna.

### j) Beslut om fastställande av resultat- och balansräkning.

Stämman beslutade att fastställa resultaträkningen, lydande på 4 499 464 kr och balansräkningen, lydande på 199 103 414 kr.

### k) Beslut om resultatdisposition.

Stämman beslutade följande i enlighet med styrelsens förslag till resultatdisposition:

Balanserat resultat 5 213 376 kr Årets resultat 4 499 464 kr

### **Protokoll**

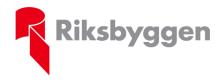

Västerås 2023-05-25

Årets fondavsättning enligt stadgarna -4 266 000 kr Årets ianspråktagande ur underhållsfond 692 815 kr

Att balansera i ny räkning 6 139 655 kr.

### I) Fråga om ansvarsfrihet för styrelseledamöterna.

Stämman beslutade att bevilja styrelsen ansvarsfrihet för räkenskapsåret 2023.

### m) Beslut angående antalet styrelseledamöter och suppleanter.

Stämman beslutade att antalet styrelseledamöter ska uppgå till 7 st varav 6 st utses av stämman och att antalet suppleanter ska uppgå till 4 st, varav 3 st utses av stämman.

## n) Fråga om arvoden åt styrelseledamöter och suppleanter, revisorer och valberedning.

Stämman beslutade fastställa arvoden enligt en ökning på 3 % per person för samtliga ledamöter (styrelseledamot, styrelsesuppleant, revisor, revisorssuppleant och valberedning)

## o) Beslut om stämman ska utse styrelseordförande samt i förekommande fall val av styrelseordförande.

Stämman beslutade att styrelsen konstituerar sig och utser där ordförande.

### p) Val av styrelseledamöter och suppleanter.

Till ordinarie styrelseledamöter omvaldes Magnus Nilsson och Katja Wennström för 2 år och nyvaldes Johan Mattsson för 2 år.

Till styrelsesuppleanter omvaldes Birgitta Holmberg för 2 år och nyvaldes Elisabeth Åström för 2 år.

Det anmäldes att Riksbyggen som sin representant i styrelsen utsett Carina Andersson och som personlig suppleant anmäldes Lena Wiséen Bergström.

### q) Val av revisorer och revisorssuppleanter.

Till auktoriserad revisor för ett år omvaldes Ernst & Young. Till förtroendevald revisor för ett år omvaldes Elin Keemss och Göran Åhlen. Till förtroendevald revisorssuppleant omvaldes Birger Brodahl för ett år.

### r) Val av valberedning.

Till valberedningen nyvaldes Fredrik Andersson för ett år (sammankallande), och nyvaldes Sickan Söderlund och Johan Larsson.

# s) Av styrelsen till stämman hänskjutna frågor samt av medlemmar anmälda ärenden (motioner) som angetts i kallelsen.

Motion 1. Gällande minskandet av motordrivna redskap för skötseln i området.

Stämman bifaller motionen i den mån det är möjligt, samt att leverantören har möjlighet att tillhandahålla detta. Vissa uppgifter är i dagsläget svåra att utföra med elverktyg. (Ex.vis lövblåsning samt vår och höststädning)

Motion 2. Gällande gemensamt växthus

Stämman beslutar att ge styrelsen i uppdrag att tillsätta en arbetsgrupp att utreda möjligheterna för detta och undersöka intresset bland medlemmarna.

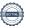

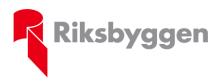

## **Protokoll**

Västerås 2023-05-25

| t) Stämmans | avslutande. |
|-------------|-------------|
|-------------|-------------|

Stämmoordförande avslutade stämman och tackade styrelsen för nedlagt arbete under året samt tackade övriga deltagare för visat intresse.

| Vid protokollet: | Stämmoordförande: | Justeras:    |
|------------------|-------------------|--------------|
|                  |                   |              |
| Carina Andersson | Håkan Ax          | Sandra Hedin |

## Verifikat

Transaktion 09222115557517954652

### Dokument

### Protokoll stämma 20240520

Huvuddokument 3 sidor Startades 2024-05-21 10:23:07 CEST (+0200) av Carina Andersson (CA) Färdigställt 2024-05-22 08:02:09 CEST (+0200)

#### Initierare

### Carina Andersson (CA)

Riksbyggen carina.andersson@riksbyggen.se

### Signerare

### Håkan Ax (HA)

hakan\_ax@msn.com Signerade 2024-05-21 15:01:15 CEST (+0200)

### Sandra Hedin (SH)

sandra.hedin@mdu.se Signerade 2024-05-22 08:02:09 CEST (+0200)

Detta verifikat är utfärdat av Scrive. Information i kursiv stil är säkert verifierad av Scrive. Se de dolda bilagorna för mer information/bevis om detta dokument. Använd en PDF-läsare som t ex Adobe Reader som kan visa dolda bilagor för att se bilagorna. Observera att om dokumentet skrivs ut kan inte integriteten i papperskopian bevisas enligt nedan och att en vanlig papperutskrift saknar innehållet i de dolda bilagorna. Den digitala signaturen (elektroniska förseglingen) säkerställer att integriteten av detta dokument, inklusive de dolda bilagorna, kan bevisas matematiskt och oberoende av Scrive. För er bekvämlighet tillhandahåller Scrive även en tjänst för att kontrollera dokumentets integritet automatiskt på: https://scrive.com/verify

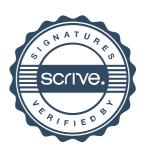